# Future Particle Colliders Software tutorial

20.03.2024

Armin Ilg, Patrick Koppenburg, Birgit Stapf

#### Who are we?

#### Patrick Koppenburg

- Staff on LHCb
- You've seen my timeline before
- With Clara and Wouter, trying to get Nikhef to think more about the future beyond the LHC

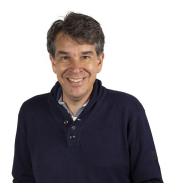

#### Armin Ilg

- Postdoc at University of Zürich
- PhD on ATLAS ITk and SUSY
- Working 100% on FCC-ee
- Vertex detector simulation
- Monolithic sensor development towards FCC-ee vertex
- Flavour tagging and case study (to be started)

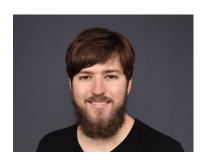

#### Birgit Stapf

- Postdoc at University Hamburg/DESY
- PhD on ATLAS BSM Higgs at Nikhef!
- Now working on ATLAS SM Higgs + Higgs self-coupling projections for FCC-hh

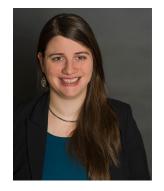

# Key4hep

Huge ecosystem of software packages adopted by all future collider projects

- Complete workflow from generator to analysis
- Event data model: <u>EDM4hep</u> for exchange among framework components
  - Podio as underlying tool
  - Including truth information
- Data processing framework:
   <u>Gaudi</u>
- Geometry description: <u>DD4hep</u>
- Package manager: <u>Spack</u>: source /cvmfs/sw.hsf.org/Key4hep/setup.sh

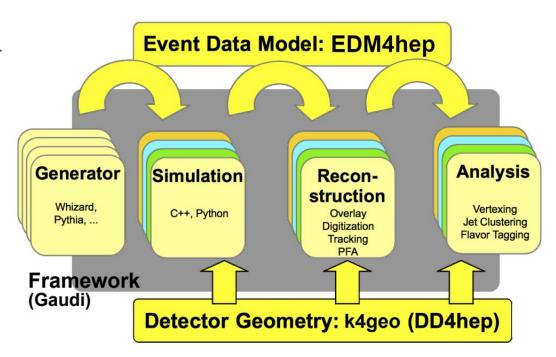

## **EDM4HEP** format

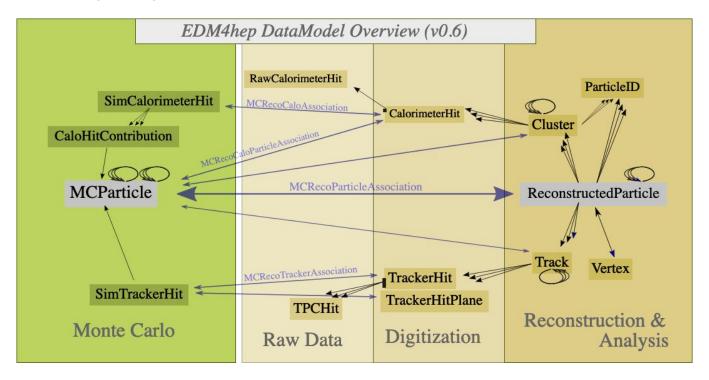

"A generic event data model for future HEP collider experiments"

But how do we analyse it? Could read directly, but existing FW FCCAnalyses handles it for us

### Overview

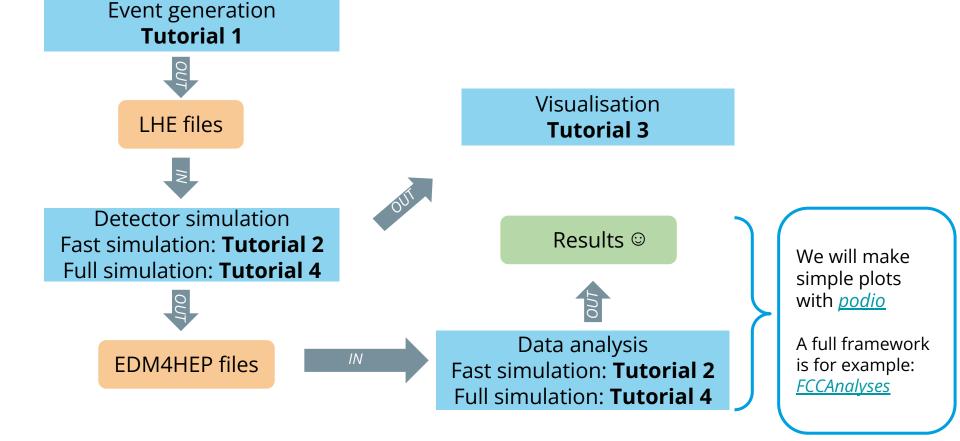

## **Tutorial 1: Generators**

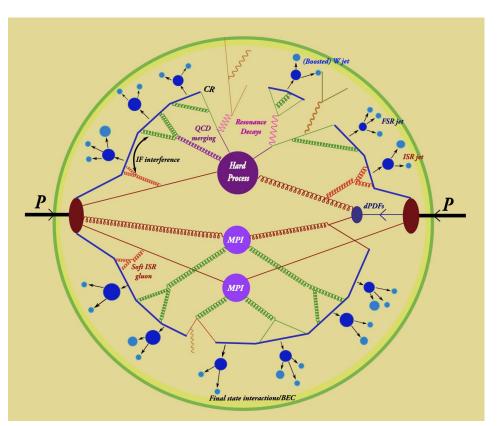

- Learn how to configure and run
   MC generator and how to check
   the output files in different
   formats
  - o I.e. edm4hep, LHEf, HEPMc
- Produce e<sup>+</sup>e<sup>-</sup> → Z → τ<sup>+</sup>τ<sup>-</sup> events with Pythia, Whizard and KKMCee

# Tutorial 2: Fast simulation using DELPHES

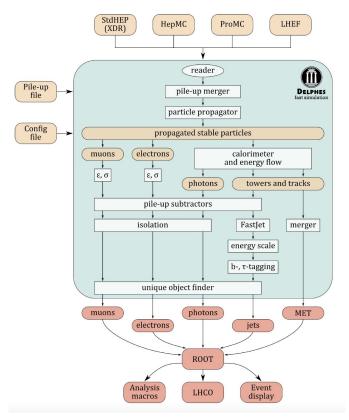

- Learn how to run the fast, parameterized simulation provided by DELPHES
  - Within the key4hep framework
  - Understand the configuration ("Delphes card")
- Look inside the produced edm4hep, and make simple plots with podio
- Using pp → HH → bbyy events @ 100 TeV, with the FCC-hh baseline detector scenario

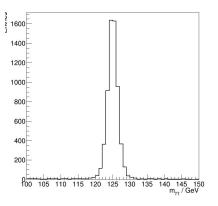

## Tutorial 3: Detector geometry and visualisation

- Learn how to visualise detector geometries in various ways
- How to adapt existing detector geometries
- How to produce event displays
- In CLIC and FCC-ee

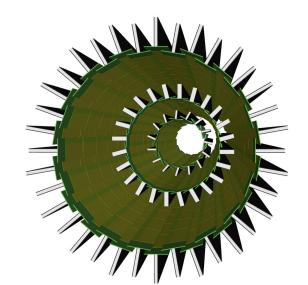

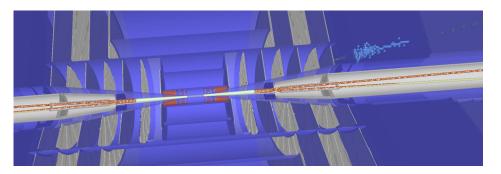

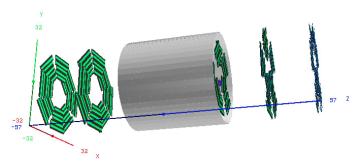

# Tutorial 4: Analysis and full simulation reconstruction

- Learn how to do full simulation reconstruction
  - Using K4MarlinWrapper we can use all iLCSoft tools developed in the last decades!
- Analyse  $e^+e^- \rightarrow Z^* \rightarrow ZH \rightarrow HZ (Z \rightarrow \mu^+\mu^-)$ 
  - Z recoils against H. This is the channel for Higgs studies at ILC and FCC-ee
- Using the ILD detector at ILC

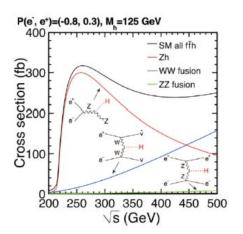

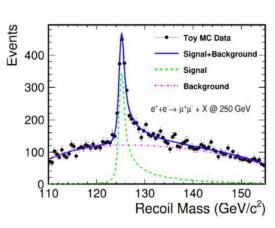

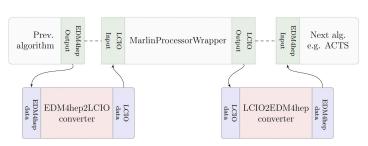

# Future colliders software tutorial: Key messages

- A lot of software is out there, building on advances from LHC experiments and past developments for ILC and CLIC
- Cross-experimental: All future colliders initiatives use Key4hep and Co.
  - o ILC, CLIC, FCC-ee, FCC-hh, CEPC, Muon colliders, EIC, ...
- Portable: Let me insert the ILD time-projection chamber tracker into CLD and see what happens
- Open to innovation: Let's make future software better than present one
- Open to new people: Mostly ECRs that develop the software for future colliders. With 20% of your time, you can already achieve a lot (and get recognition for it!)